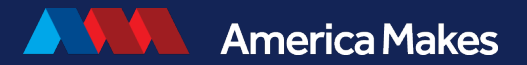

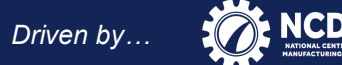

# *Proposal Submission Process for America Makes Project Calls*

## **Jason Thomas**

*America Makes, NCDMM America Makes Portfolio Coordinator [Projectcall@americamakes.us](mailto:portfoliocall@americamakes.us)*

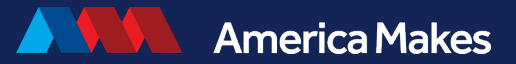

*Driven by…*

## New Proposal Submission Process for America Makes Project Calls

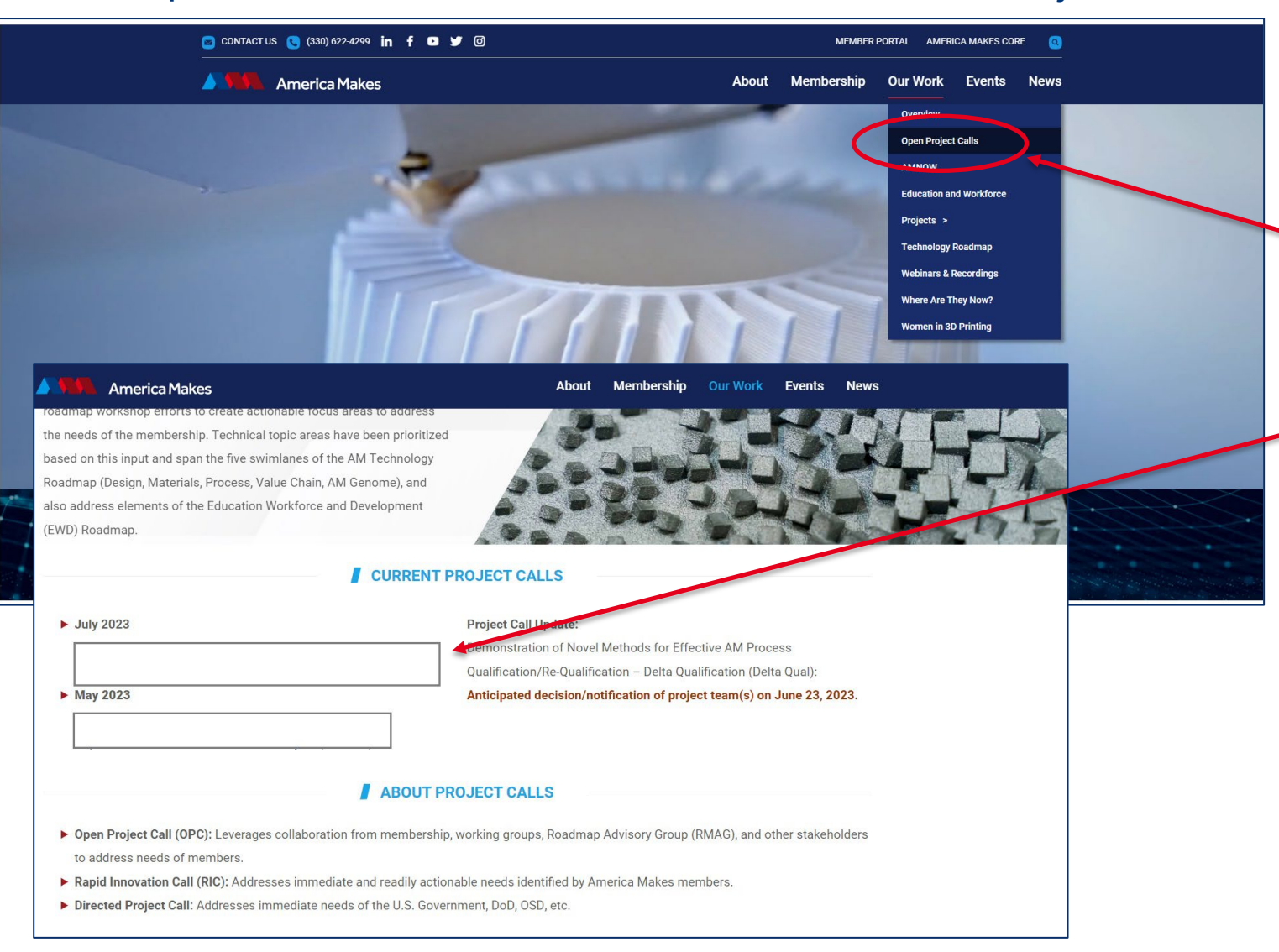

## To begin, use your web browser to navigate to <https://www.americamakes.us/>

Click on Our Work>Open Project Calls

Once you have navigated to the "Our Work" page, choose the correct project call link from the listed open project calls

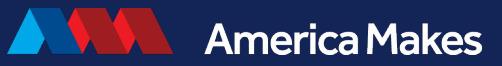

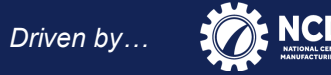

# Submission Options There are two options to navigate to the submission form

America Makes RFP: Powder Alloy Development for Additive Manufacturing (PADAM)

#### **EXECUTIVE SUMMARY** 1.

Funding Opportunity Title: Powder Alloy Development for Additive Manufacturing (PADAM).

Announcement Type: Directed Project Call. Proposals for projects ontside of this topic will not be considered at this time. The funding source for this project call is the Air Force Research Laboratory (AFRL). The effort will feature a total projected funding profile of \$6,000,000.

Dates: Proposal eubmissions must be submitted to America Makes via the Powder Alloy Development for Additive Manufacturing (PADAM) submission form at the following link: https://www.americamakes.us/project-call-padam/. Submissions in response to this RFP shall be received no later than 5 p.m. Eastern on Friday, September 29, 2023. Submissions received after the deadline will not be considered.

Submission Address: All proposals are to be submitted electronically to https://www.americamakes.us/project-call-padam/Fine submission link is also available by cheking on the "Submit Proposal" button on the America Makes website under Our Work>Open Project Calls>Powder Alloy Development for Additive Manufacturing (PADAM). All submissions will be acknowledged upon receipt and with an electronic email confirmation from NCDMM within 24 hours. If a confirmation is not received within 24 hours, please email projectcall@americamakes.us or the technical point of contact listed in Section 5 below to ensure delivery. NCDMM is not responsible for system malfunctions or undeliverable submissions. It is the proposer's responsibility to ensure their submission has been received.

and upload your proposal.

Option 1. From the RFP click on the submission link in Section 1 of the RFP to navigate to the submission form where you will enter your information and attach your documents.

Note: If the RFP was not previously downloaded, click the "Download RFP" link on screen below.

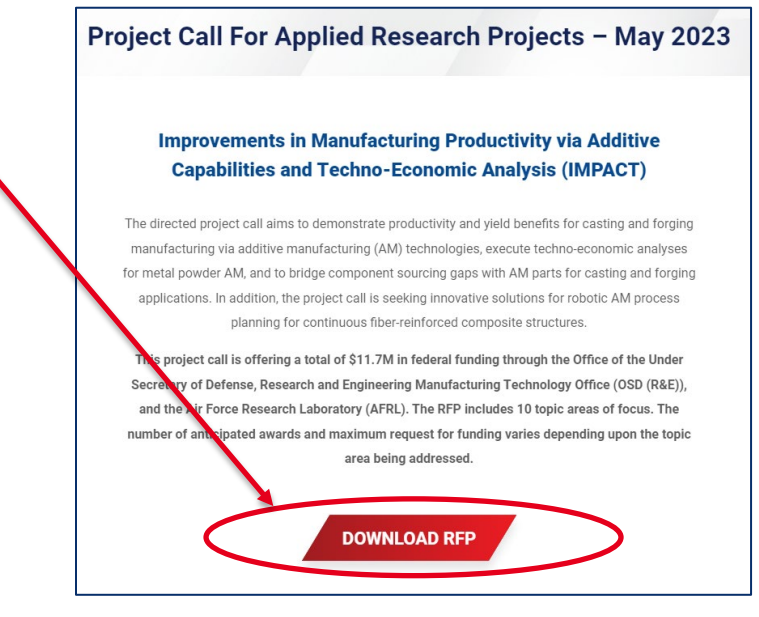

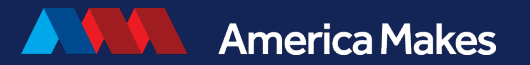

*Driven by…*

# Submission Options

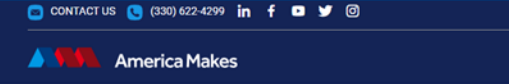

About Membership Our Work Eve

**MEMBER PORTAL AMERICA MA** 

## **Proliferation of AM Material Datasets**

This project call is offering a total of \$5.75M in federal funding through the Office of the Under Secretary of Defense, Research and Engineering Manufacturing Technology Office (OSD(R&E)), and the Air Force Research Laboratory (AFRL). This project call features two topics: 1) Aluminum Alloy Material Dataset; and 2) High-Temperature Nickel-Based Superalloys. One award is anticipated for each topic area and the maximum request for funding varies depending upon the topic being addressed. Proposers should reference the RFP for additional details.

## **DOWNLOAD RFP**

America Makes recognizes there are additional material systems beyond Ti-6AI-4V that can benefit the AM industry. This project call aims to increase the number and type of pedigreed, statistically-based, and industrially-relevant AM material datasets. The RFP also looks to encourage the proliferation of these learnings practices, and data to a more expansive crosssection of the AM supply chain by requiring partnerships with small businesses

### 2 Topic Areas worth \$5.75M

- Topic 1: Aluminum Alloy Material Dataset  $(S2.875M)$
- Topic 2: High-Temperature Nickel-Based Superalloys (\$2.875M)

#### **Process**

This project call involves a one-step proposal

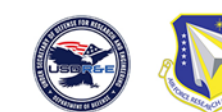

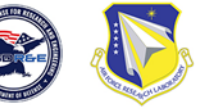

### **Resources**

- ▶ Project Call Kickoff (registration required) August 15 at MMX Kick-off Webinar Slide Deck
- Project Call Q&A ▶ Subrecipient Agreement
- ▶ NCDMM NDA Agreement
- 
- 

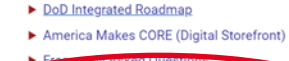

**SUBMIT PROPOSAL HERE** 

Option 2. Click on the "Submit Proposal" button on the Powder Alloy Development for Additive Manufacturing webpage to navigate to the submission form where you will enter your information and attach your documents.

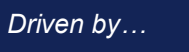

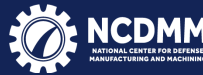

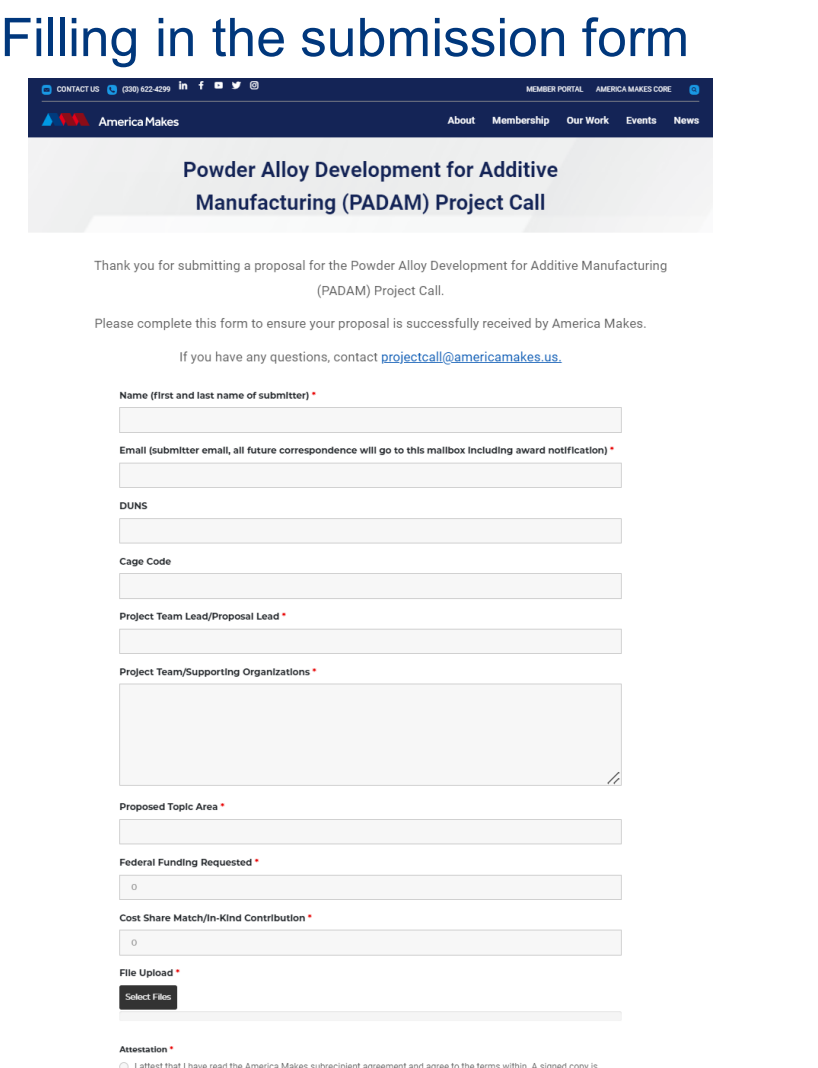

I attest that I have read the America Makes subrecipient agreement and would like to negotiate some of th<br>within, A redlined copy is attached.

Filling in the Submission Form Note: "\*" indicates required field

## The following fields are required:

- 1. Name First and last name of submitter
- 2. Email Email address of submitter (all future correspondence including select/non-select notifications will go to this email address)
- 3. Project Team Lead/Proposal Lead
- 4. Project Team/Supporting Organizations
- 5. Proposed Topic Area
- 6. Federal Funding Being Requested
- 7. Cost Share Match/In-Kind Contribution
- 8. Check box confirming that you have:
	- a) You have read and agree to terms in the subrecipient agreement
	- b) You would like to negotiate some terms and have attached a redlined copy of the subrecipient agreement.

**America Makes** 

*Driven by…*

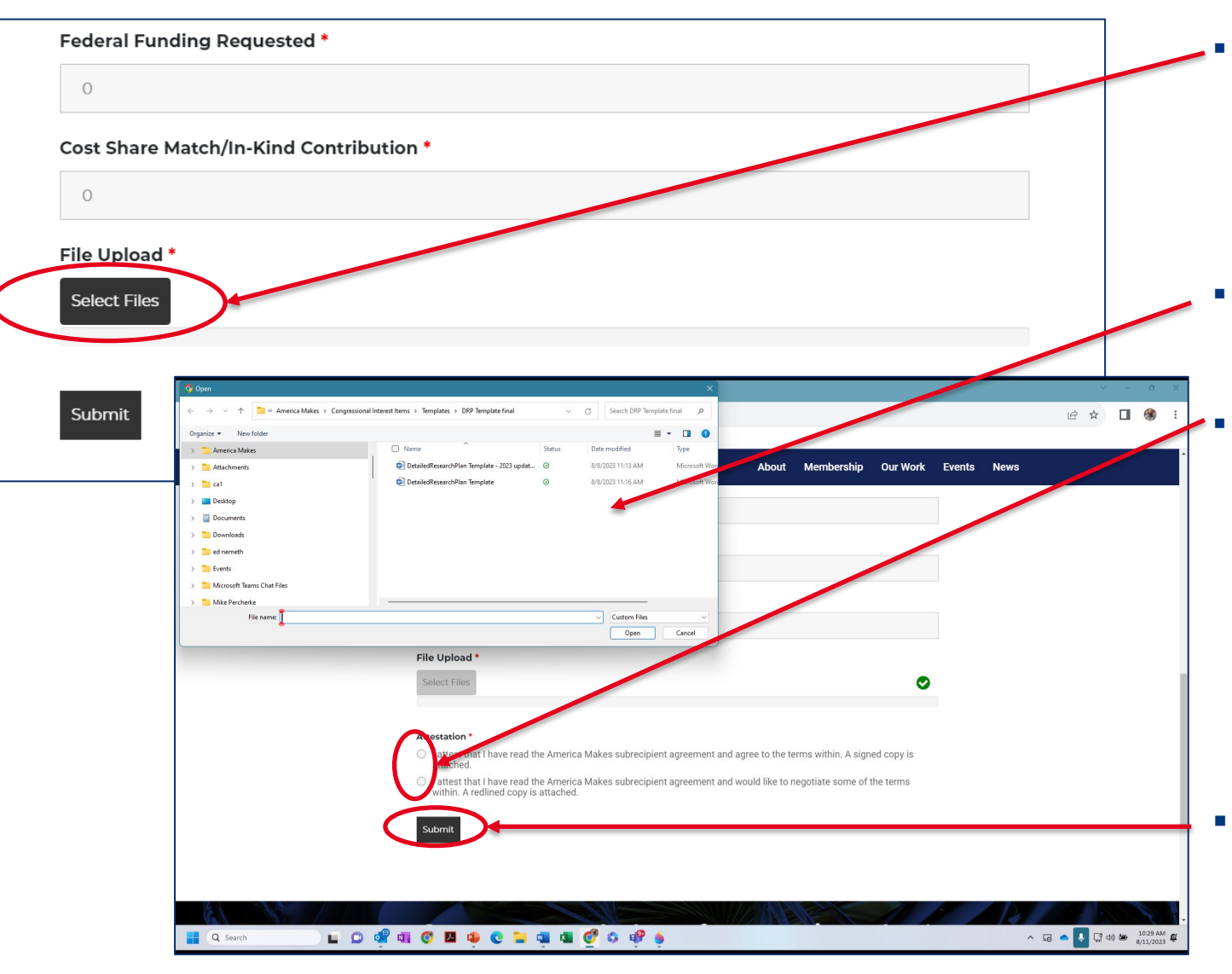

- When all fields have been filled completely attach all required documents per Section 3.4 of the PADAM RFP to the form by scrolling to the bottom and clicking on the "Select Files" button.
	- Note: Files can be attached more than once
- File Explorer will open allowing you to select files for upload
	- Choose one of the options regarding the Subrecipient Agreement. (See notes 1 and 2 below)
		- Note 1: If you agree to all terms within the Subrecipient Agreement, please upload a signed copy with all other required documents
		- Note 2: If you need to negotiate any terms within the Subrecipient Agreement, please upload a redlined copy of your changes with all other required documents
- **EXECLICK** "Submit" to upload your proposal and all required documents

6

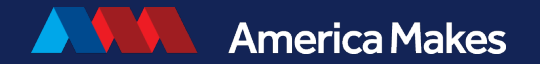

*Driven by…*

# Submission Confirmation

CONTACTUS (330) 622-4299 in f **D** 9 (6) MEMBER PORTAL AMERICA MAKES CORE **America Makes** About **Membership Our Work Events News Proliferation of AM Material Datasets Project Call** Thank you for submitting a proposal for the Proliferation of AM Material Datasets Project Call Please complete this form to ensure your proposal is successfully received by America Makes If you have any quest contact projectcall@americamakes.u Thank you for submitting to the America Makes Proliferation of AM Material Datasets Project Call! Select/Non-Select Notifications will be delivered on September 25, 2023. Confirmation - Powder Alloy Development for Additive Manufacturing (PADAM)  $\begin{array}{|c|c|c|c|c|}\hline \begin{array}{|c|c|c|c|}\hline \begin{array}{|c|c|c|}\hline \begin{array}{|c|c|c|}\hline \begin{array}{|c|c|c|}\hline \begin{array}{|c|c|c|}\hline \begin{array}{|c|c|c|}\hline \begin{array}{|c|c|c|}\hline \begin{array}{|c|c|c|}\hline \begin{array}{|c|c|c|}\hline \begin{array}{|c|c|c|}\hline \begin{array}{|c|c|c|}\hline \begin{array}{|c|c|c|}\hline \begin{array}{|c|c|c|}\hline \begin{array$ America Makes <wordpress@primeds.com>(America Makes via vps2519.pairvps.con **Collason Thomas** Fri 8/11/2023 1:18 PM (i) We could not verify the identity of the sender. Click here to learn more The actual sender of this message is different than the normal sender. Click here to learn more. Thank you for your submission to the America Makes Powder Alloy Development for Additive Manufacturing (PADAM) Project Call! Select/Non-Select Notifications will be delivered on September 25th, 2023.

- **EXECONFILLE CONFILLER** Confirmation that your documents were uploaded will be confirmed in two ways.
	- 1) When you click on the "Submit" button, you will receive an on-screen confirmation that your upload was successful
	- You will also receive an email confirming that your upload was successful
	- Note: If you do not receive a confirmation within 24 hours it is your responsibility to follow up at [projectcall@americamakes.us](mailto:projectcall@americamakes.us)

7